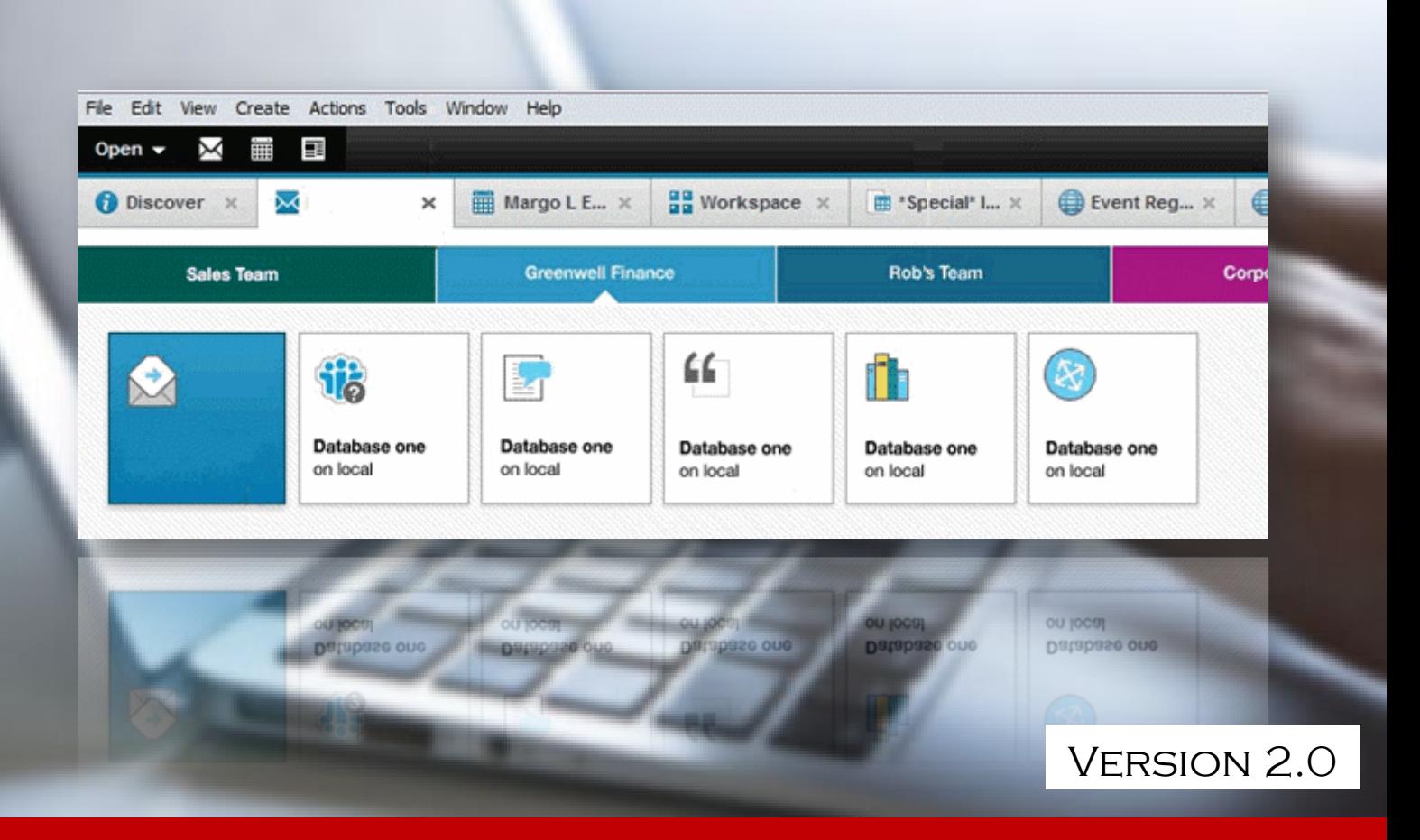

## Notesのアクセスログを素早く取得 LIVENESS AccessView

HCL Domino V10/V11 対応

V liveness<sup>®</sup>

## ✔ Notesアプリケーションのアクセスログ収集

- Notesアプリケーションはそのままご利用
- デザイナを使っての設計変更ログを取得可
- 対象アプリケーションを設定可
- フィールド情報・添付ファイル名を取得可
- メール送受信ログを取得可

アラート機能を使って怪しい動作を管理者へ通知

## システム概要

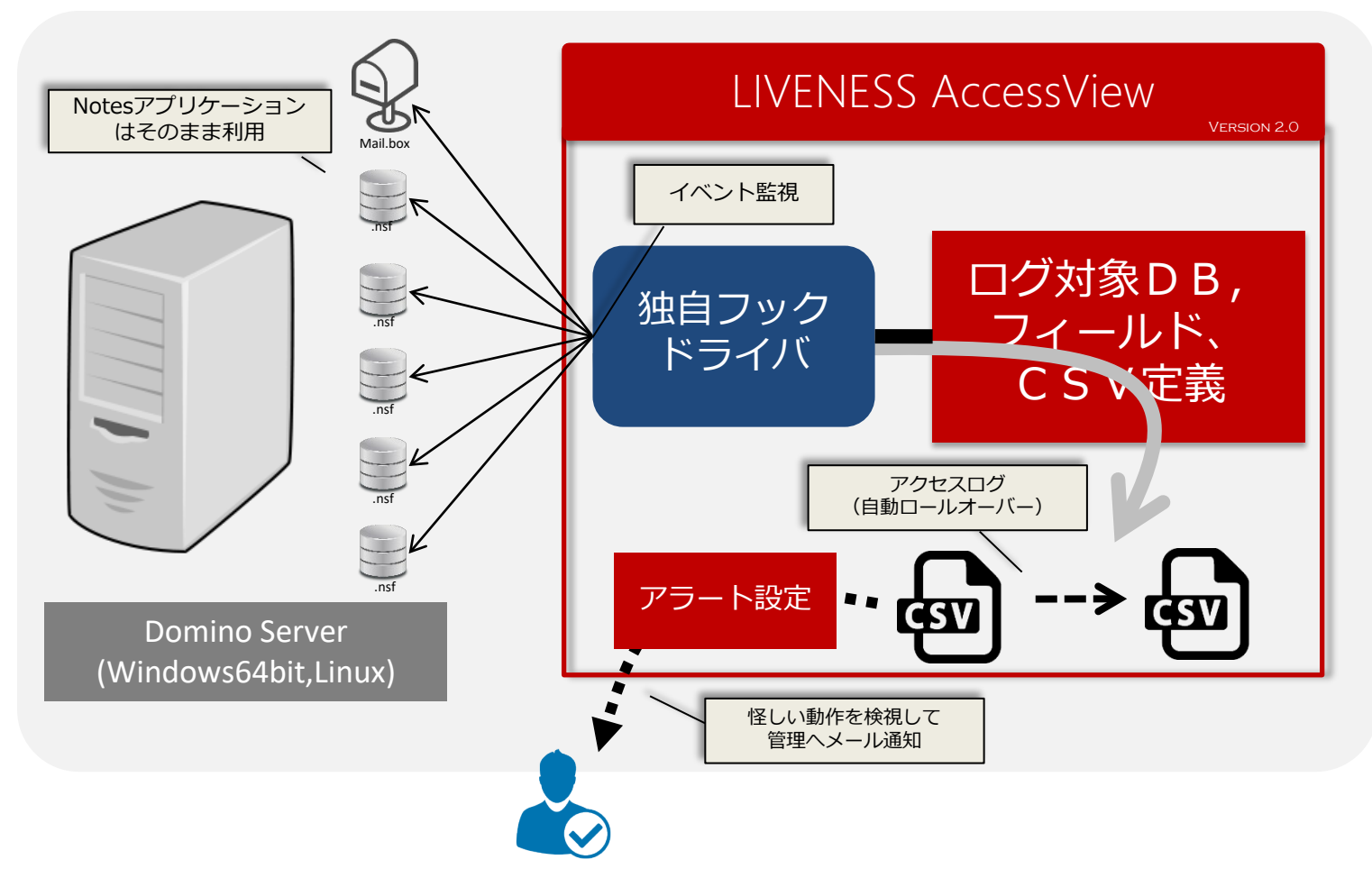

「LIVENESS AccessView」は、監視するNotesアプリケーションを指定できます。指定されたアプリケーションは ユーザーがアクセスされた情報を文書単位でログを取得します。ログファイルはCSVファイル形式で保存されます。 ログファイルは一定容量(又は一定期間)になれば自動的にロールオーバーをします。

アラート機能は、同一ユーザーが一定時間に同一操作を行った場合の監視ができます。例えば、アプリケーションの ビューから文書をコピーしてEXCELなどに貼り付けした場合、短時間に読込みアクセスが発生します。そのような動 作を検知して管理者へアラートメールを送信することが出来ます。

## ログ取得項目

アプリケーション:Dominoサーバー名、データベースパス、データベース名、アクセス日時、ノーツユーザー名、文書 固有ID、UNID、イベント(Open,Update,Create,Delete)、フォーム名、フィールド情報(最大10個)、添付ファイル 名

設計変更:Dominoサーバー名、データベースパス、データベース名、アクセス日時、ノーツユーザー名、文書固有ID、 UNID、イベント(CreateDesign,UpdateDesign,DeleteDesign)、設計要素

メール送受信:Dominoサーバー名、データベースパス、データベース名、ログ取得日時、文書固有ID、UNID、メール送 受信日時、メール送信元(From)、メール送信先(TO,Cc,Bcc)、件名、添付ファイル名

動作環境

HCL Domino : 9.0.1以上 (V10/V11動作確認済)

Server OS : Windows64bit,Linux(RHEL 7/8)

ログ対象アプリケーション : Notesアプリケーション(システム管理DBは対象外)

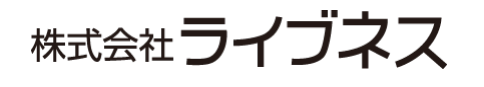

〒101-0032 東京都千代田区岩本町3-9-15 フォロス岩本町ビル4F https://www.liveness.co.jp/products/accessview ✉info@liveness.co.jp

各製品の詳細はWebサイトをご覧ください。